# Kシリーズオフコンを中心とした 対PCシステム間データ連携ついて

サンネット株式会社

#### ■ 執筆者Profile ■

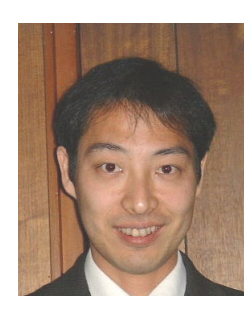

大竹克欣

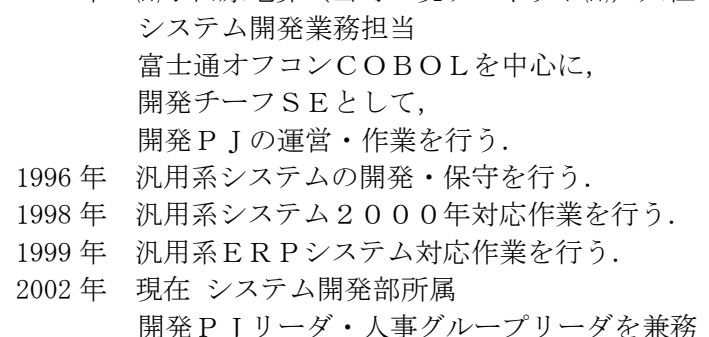

1992 年 ㈱小田原電算(当時=現サンネット㈱)入社

# ■ 論文要旨 ■

一昔前まで,MS-DOSが全盛であった時代は,オフコンとパソコンのデータ連 携は事例も少なく非常に難しいものであった.

昨今になり,インターネットや,excel,wordなどのパソコンソフトの急 激な普及と共に、パソコンとのデータ連携も必須用件の一つとなってきており、今で は逆に省くことの方が難しいといえる.

ユーザに業務アプリケーションシステムを提供している当社としては,できるだけ シンプルで分り易い運用で、なお且つ実用的なシステムを提供していかなければなら ない.

しかしながら、当社にもユーザにも、いつでも十分な環境とツールが与えられる訳 では無く,技術と予算と環境に制限が入ることの方が多い.

限られた中でできる限りのユーザのニーズに応えていく手段が何通りも必要である. 富士通Kシリーズを中心としたパソコンとオフコンのデータ連携方法について、過 去の経験からの具体事例を踏まえて論述する.

最終的に,データの汎用性,利用性を考慮すると,今後はCSV形式でのデータ連 携が主流になるのではないかという結論に達する.

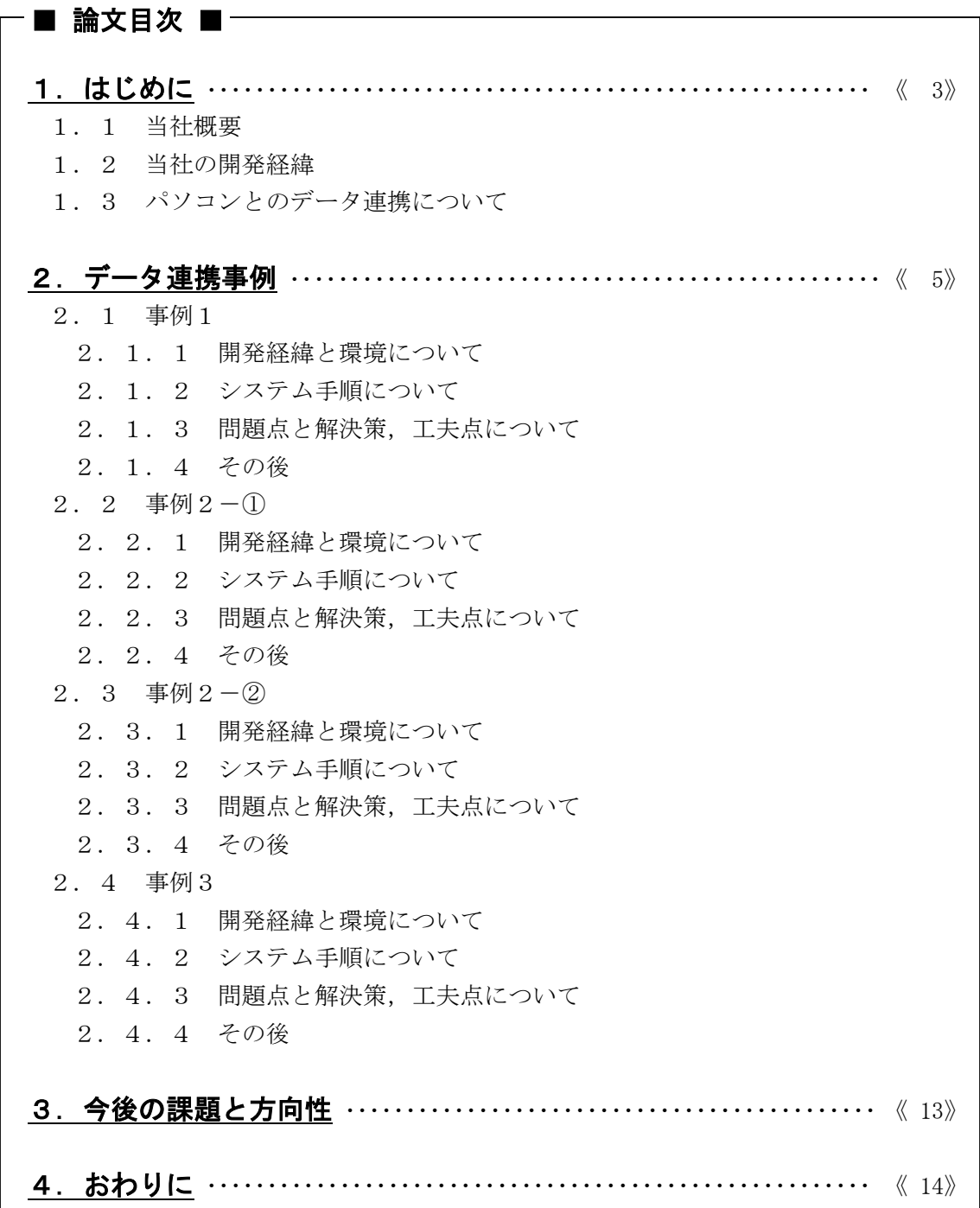

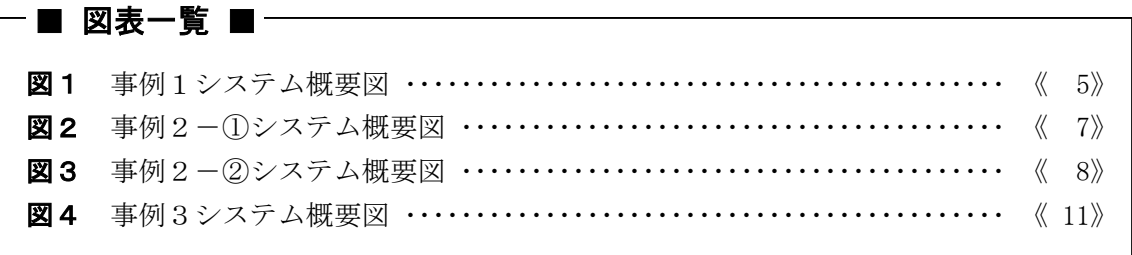

# 1.はじめに

## 1.1 当社概要

当社は,神奈川県小田原市に本社を置くソフトウエア企業である.

1969 年に税理士会と小田原商工会議所が中心となって設立された「株式会社小田原電子 計算センター」を前身とし,もともとは,データパンチ業務から会計業務の受託計算を行 う共同の計算センターであった. その後、ソフトウエア開発事業を中心に成長し、システ ム・インテグレーション事業へと徐々に事業領域を広げていき,現在は情報処理に関する 様々な事業を展開している.

過去の実績が認められ,2001 年 3 月には,経済通産省の「SI登録・認定企業」となり, システム・インテグレーション企業としての道を着実に進んでいる.

## 1.2 当社の開発経緯

今ではシステム・インテグレーション事業を中心に展開しているが,ソフトウェア開発 事業についても,もちろん重要な位置を占めている.

当社は,ユーザのシステム対象業務は特に限定しておらず,ユーザ毎にヒアリング・業 務分析からを常に行い、ハードの機器構成,システム化提案を行い、実現していく.

今までの主な開発対象業務実績としては,販売,財務経理,給与,物流,などが挙げら れる.

約十数年程前までは,富士通のオフコンによる,メーカからの請負開発の割合が多く, 下請け的な開発も多数おこなってきたが,バブル崩壊と共に下請けの仕事も減り,更に独 自営業にてユーザ開拓を行ってきたことが実を結び,現在では,自社ユーザ志向を中心と している.

自社開発を始めて以来,オフコンや汎用系COBOLでの開発が大半を占めていたが, パソコンの普及と共に,オープン系での開発実績も少しずつ増えていき,現在では開発の 約5割を占めている.

#### 1.3 パソコンとのデータ連携について

前述のとおり,昔から富士通のオフコン(Kシリーズ)のユーザを多く取り扱ってきた ので、現在でもそのシステムをレベルアップしながらも、使用続けているユーザの割合が かなり多い.

しかし,時代の流れもあり,オフィスにパソコンが普及するようになると,ユーザも身 近なパソコンを最大限に利用し、柔軟なEUCを実現しようとする.従って、既存システ ムからのパソコンへのデータの取り出しやデータ連携が必要とされてくるのである.ユー ザとしても,できるだけ既存の資源を流用する事により無駄を省き,事務工数削減のシス テム効果を期待するのである.

但し,オフコン(EBCIDIC,JEF)とパソコン(JIS)の間では,維持する データのコード体系が根本に違う為,オフコンより取り出したデータをそのままパソコン で使用する事が通常はできない.

従って,オフコンのそれをパソコンで利用できる形式のデータにして受け渡す為の,連 携システムの構築が必要になってくるのである.

しかしながら,このデータ連携システムを構築する為に,ハード的にもソフト的(開発 環境やツールも含む)にも,いつも充分な資源が与えられる訳では無い.もちろんユーザ からは,できるだけ少ない予算にて最大限の効果をいつも期待されるのである.

従って,その時のユーザにおけるシステム環境を全て調査した上で,問題点を洗い出し, できる事,できない事を分析し,その状況でできる事を最大限に工夫する事により,問題 点を解決していく事が,システム開発側には要求されるのである.

これから幾つかのシステム事例を元に,その具体的な問題点や解決策を論述していく. これらは全て,このオフコンからパソコンその他へのデータ連携を当社が主開発を行いシ ステム化した,自社ユーザの実例であり,主に自分がメインSEとしてシステム開発作業 をしてきた経験からによるものである.

これらの実例を元に,これからのデータ連携の方向性について,論述していくものであ る.

# 2.データ連携事例

# 2.1 事例1

・Kシリーズオフコン(CSPF5)→FM-R(MS-DOS)(図1)

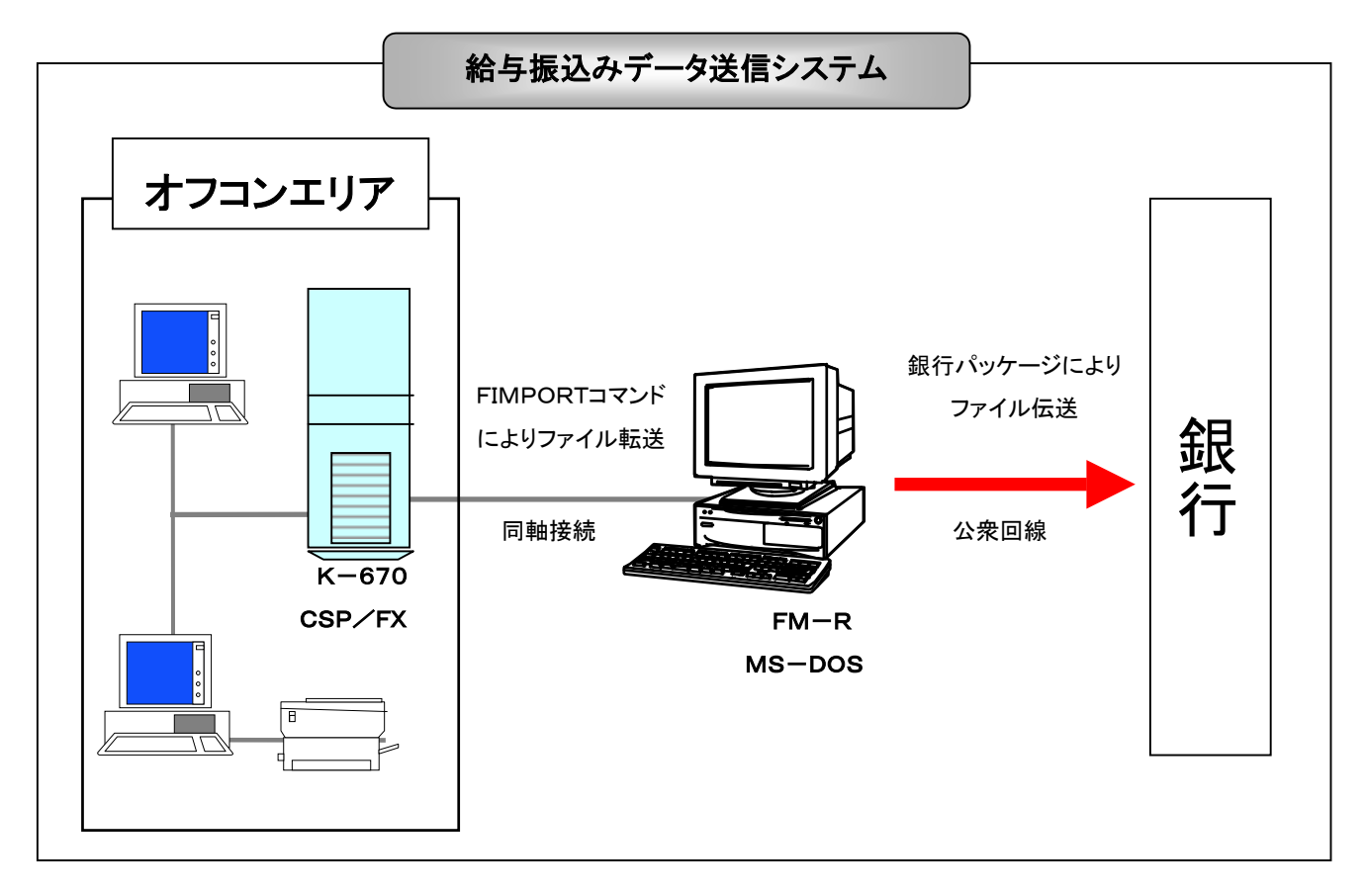

### 図1 事例1システム概要図

#### **2. 1. 1 開発経緯と環境について**

今から 11 年程前に私が業務にて取り扱った,当社ユーザによる最初のデータ連携のシス テム事例である.

対象業務:給与

ユーザは,COBOLによる手組みの給与アプリケーションシステムを使用しており, 当社はそのシステムに関する運用及び保守を担当していた.

ユーザと取引銀行との話し合いの結果,オンラインPCパッケージにより,振込情報を 電子データにて,銀行へ送信することになり,K側の銀行振込データの作成部分のアプリ ケーションと,PC(FM-R)に対するデータ転送部分の運用部分のシステム開発を行 った.

環境としては、Kホストに対するオフコン端末(K-100,K-10)が数台と, WS同軸でDOSアプリ (WSMGR)によりKエミュレータが使用できるFM-Rが1 台接続されていた.

## **2. 1. 2 システム手順について**

まず. K側にて通常に給与計算を行った結果データより, 銀行振込用データ (SF:シ ーケンシャルファイル)を作成し,それを同じくK側"FIMPORT"コマンドにて, FM-R側へテキストファイル形式にてPC転送を行い、FM-Rから銀行へデータ送信 を行う.という単純な仕組みである.

#### 2.1.3 問題点と解決策,工夫点について

(1) 問題点

FM-R側へデータを送信してみると、レコード長が、K側のSFファイルよりも短 くなってしまっていた. K側のファイルを銀行送信用に合わせたレコード長 (128 バ イトであったと記憶している)に設定していた為,銀行への送信テストがエラーにな った.

(2) 原因

"FIMPORT"コマンドを実行時に,レコードの後ろの空白部分がカットされて 転送されてしまった為と思われる.

(3) 解決策・工夫点

現在の"FIMPORT"コマンドのパラメタのように、固定長、可変長の選択やレ コード長の指定が無かったので,転送時には対応のしようが無かった.

結局はK側アプリケーションにて銀行送信データを作成する際に,レコード最後尾バ イトにダミーにて固定リテラル文字を埋め込み,転送後のレコード長を調整する事に て対応した.

また、現在のウィンドウズと違い、PC側がMS-DOSであり、しかもエディタソ フトもインストールされていなかった為,運用用の自動バッチファイル等を作成する 際にも、全てDOSコマンド"EDLIN"にて行った為、非常に面倒であり、苦労 した事を覚えている.

(4) その後

現在では、PCがFM-RからFM-Vのウィンドウズ版になり、K側のハードやO S. PC側のエミュレータソフトも新しくなったが, システムの仕組み自体は稼動し ている.

# 2.2 事例2-①

・Kシリーズオフコン(CSPF5)→ローカルオフコン(SX-G)  $\rightarrow$ HHT(F3795C)(図2)

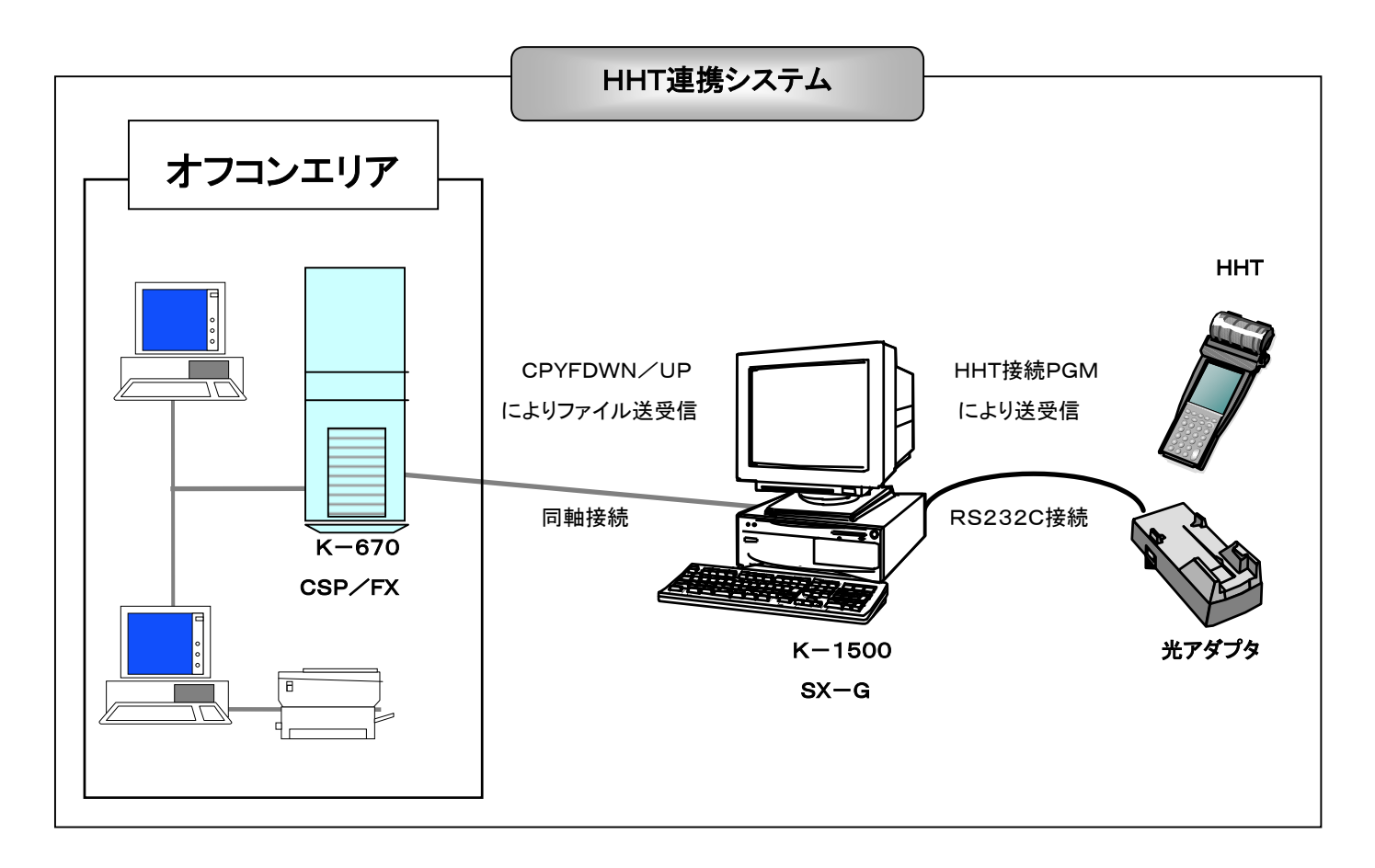

## 図2 事例2-1システム概要図

## **2.2.1 開発経緯と環境について**

やはり今から 10 年程前に開発した当社ユーザによるシステム事例である.

ユーザは,都市ガス業務を行っており,顧客情報と料金計算業務をKシリーズオフコン (以下Kホストと記す)にて運用していた.

検針業務に関しては,それまでの手書きの検針票により運用していたが,富士通製ハン ドヘルドターミナル(以下HHTと記す)を導入する事となり,本稼動までの,システム 改訂・開発の全般作業を当社にて行った.

新規導入した主なハードは、HHTとのデータ伝送手段として、Kホスト端末としても 利用できるローカルオフコン(以下SX-Gと記す)を一台と, RS232C接続の光アダプ タ,及びHHTを10台である.HHTには,顧客情報データ,検針情報データを伝送し, HHT側にて検針処理終了後、検針後情報データをSX-G経由にてKホストへ返信する.

## **2.2.2 システム手順について**

前準備作業として,Kホスト側ではCOBOLアプリケーションを実行する事により, 顧客情報データ,検針情報データを作成して置く.

各伝送処理については、SX-G側システムに作成したMEDITメニューによりKホス ト,及びHHTへの伝送を実行する.

KホストからSX-Gへの連携は、SX-G側コマンド"CPYFDWN"により、Kホ ストからのファイル転送を行った.

ファイル転送を実行する際、KホストーSX-G間において事前にファイルサーバ機能 が起動されていなければならない為、転送処理実行の前後に、ファイルサーバ起動、終了 のコマンドが一連で実行されるように業務手続文を構成した.

HHTとの送受信に関しては、SX-G側のパッケージPPである、HHT接続PGM を使用し、HHTへRS232C接続にてファイル転送を行った. MEDITメニューには, その起動コマンドを設定した.

#### 2.3 事例2-②

# ・他システム(MS-DOS)フロッピー→ローカルオフコン(SX-G)  $\rightarrow$ HHT(F3795C)(図3)

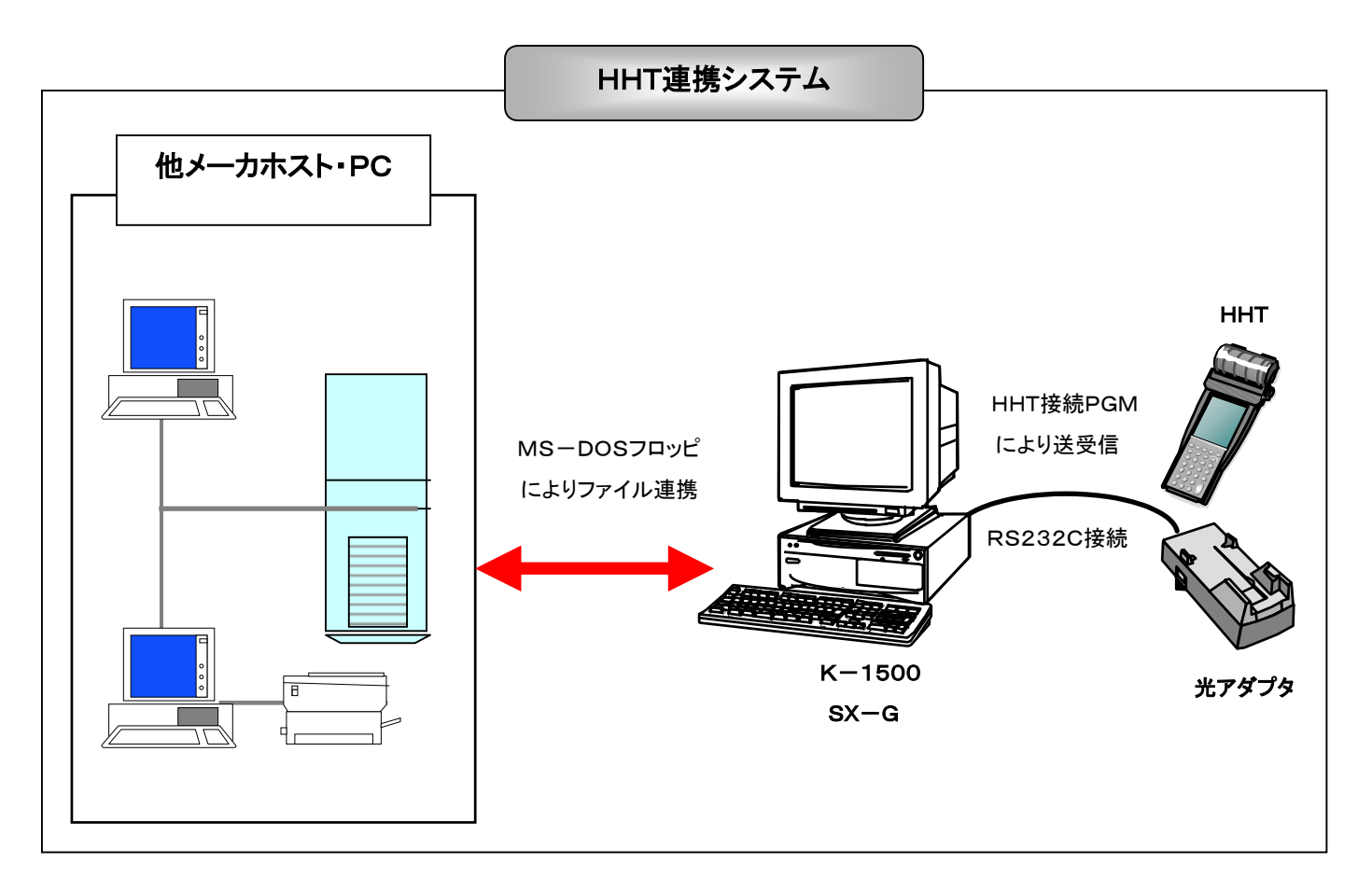

## 図3 事例2-2システム概要図

#### 2.3.1 開発経緯と環境について

事例2-1より、ユーザ都合により、Kホストを他社メーカホストパッケージシステム へと置き換える事となり,顧客情報データ,検針情報データ,及び検針後情報データに関 しては、他社パッケージシステムと連動しているPCパッケージシステムを経由して, M S-DOSフォーマットフロッピー(以下DOSフロッピーと記す)にてデータ受け渡し を行い連携するように決定された.

 当社としては,DOSフロッピーから顧客情報データ,検針情報データを受け取り,検 針後情報データを同じくDOSフロッピーへ受け渡すまでのシステム変更と開発作業を担 当した.

#### 2.3.2 システム手順について

DOSフロッピーのデータをSX-Gに取り込む為には,SX-GのPPであるJOI N-MSDOS及び,日本語文書処理を利用した.そもそも,JOIN-MSDOSは, このケースを想定して導入された訳では無く、SX-GをFM-Rの1端末として、LO TUS-123を利用する為に設定しておいたのであるが,それを利用する事とした.具 体的なコマンドで説明すると、DOSフロッピーをSX-Gにセットし、SX-Gコマン ド"IMPMS"を使用し,SX-Gのハードディスクへ"CNVTYPE-@BUNS HO"に設定して取り込む. 更にSX-Gコマンド"CNVBUNF"にて物理ファイル への変換を行った. 後のHHTとのファイル送受信については、変更前と同様である.

 検針後情報データをDOSフロッピーに送信する場合は,手順を逆にし,HHTから受 信したSX-G側の物理ファイルより、SX-Gコマンド"CNVFBUN"にて日本語 文書へ一度変換を行う,さらにSX-Gコマンド"EXPMS"を"TYPE-@BUN SHO"にてSX-GにセットされたDOSフロッピーへ出力を行った.

## 2.3.3 問題点と解決策,工夫点について

(1) 問題点

事例2-1、2-2に共通していえる根本の問題点としては、日本語文字の扱いであ る.

検針時には、顧客名をHHTにて全角日本語で表示させなければならない、また検針 後に出力する検針票にも同様に顧客名を出力する.従って,各システム間のデータ送 受信にも日本語項目が必須であるが,ある特定の日本語文字が,HHT上にて正しく 表示印刷されないのである.

文字化けをして表示されない,もしくは全く違った文字が表示・印刷されてしまうの である.

文字が印字されていないのであれば,問題ではあるがまだましであるが,顧客の漢字 名称が全く違った文字になってしまうのは、運用上許されない問題である.

(2) 原因

原因はHHTにおける日本語文字適応範囲による制限の為であった.基本的に当機種 HHTにて取り扱える日本語が, 第1, 2水準, 及び外字である. 従って, Kホスト, 及びSX-Gにて通常に表示・印刷が可能である拡張漢字,非漢字が正確に変換され

ないのである.サポート範囲外の文字コードである為,変換後文字コードは保証され ず,文字化けもしくは他文字への誤変換という結果となってしまったのである.

(3) 解決策・工夫点

とにかく、誤った顧客漢字名称を表示·印刷する事を防がなければならない. 原因が 判ったので,まず誤変換の対象文字が,実際の顧客漢字名称にどれだけ使用されてい るかを調査した結果,特定5文字による影響が9割方を占めていることが判明した. ㈱や髙,など,会社名,苗字に多く使用されている文字であった. 対応策としては,

- ① この5種類の文字に関しては,HHT上にて,外字登録を行い,SX-GからH HTへの送信データを作成する際に、拡張漢字非漢字コードから、COBOLア プリケーションにて,16進コードにて外字区画へと変換を行った.
- ② 既に顧客名他として登録されていた外字対応5文字以外の文字に関しては,HH T送信データに対して,COBOLアプリケーションにてチェックを行い,もし も表示可能外の該当の文字コードであった場合は,同じく顧客情報データ上に維 持している,顧客名(半角カナ)を全角変換し,全角カナにて表示印刷を行うよ うに修正を行った.これは、本来はあまりスマートな対応ではなかったが、文字 化けや全く違った文字が表示されてしまうよりかは良いという苦肉の対応であっ た.
- ③ 更に,対応5文字以外の文字に関しては,Kホスト利用時には,顧客情報メンテ ナンス入力画面上にて,拡張漢字非漢字コード区画を入力しようとした場合,エ ラーとなるように修正を行った.
- ④ ③に関しては,ホストが事例②-2に替わってしまった時点にて,こちら側とし てはチェックのしようが無くなってしまった為,DOSフロッピーを入力した後, ①,②の対応にて対処する事とした.
- (4) その後

開発、導入当初は数社にて同時に運用していたこのシステムも、数社は、入れ替えを 行った他メーカのHHTに変更され,当社の手を離れてしまう事となったが,まだ当 時のシステムを利用しているユーザも残っている.稼動当初こそ,運用ミスや特殊文 字にてトラブルがあったものの,安定稼動後は,システム的なトラブルもほとんど無 く,2000 年対応を経て現在に至っている事は,当時の対応がそれ程的外れでは無く, 業務に適した方法であった事を示していると考える. 更に現使用ユーザに関しては, HHTを富士通の最新機種TeamPad500 シリーズへとシステム改訂を行う為の 商談が既にまとまっており,ハード手配からシステム開発を当社が担当して進めてい く事になっている.

## 2.4 事例3

・Kシリーズオフコン(ASP)→PCサーバ(ウィンドウズNT) →SYMFOWARE→EXCELシート(図4)

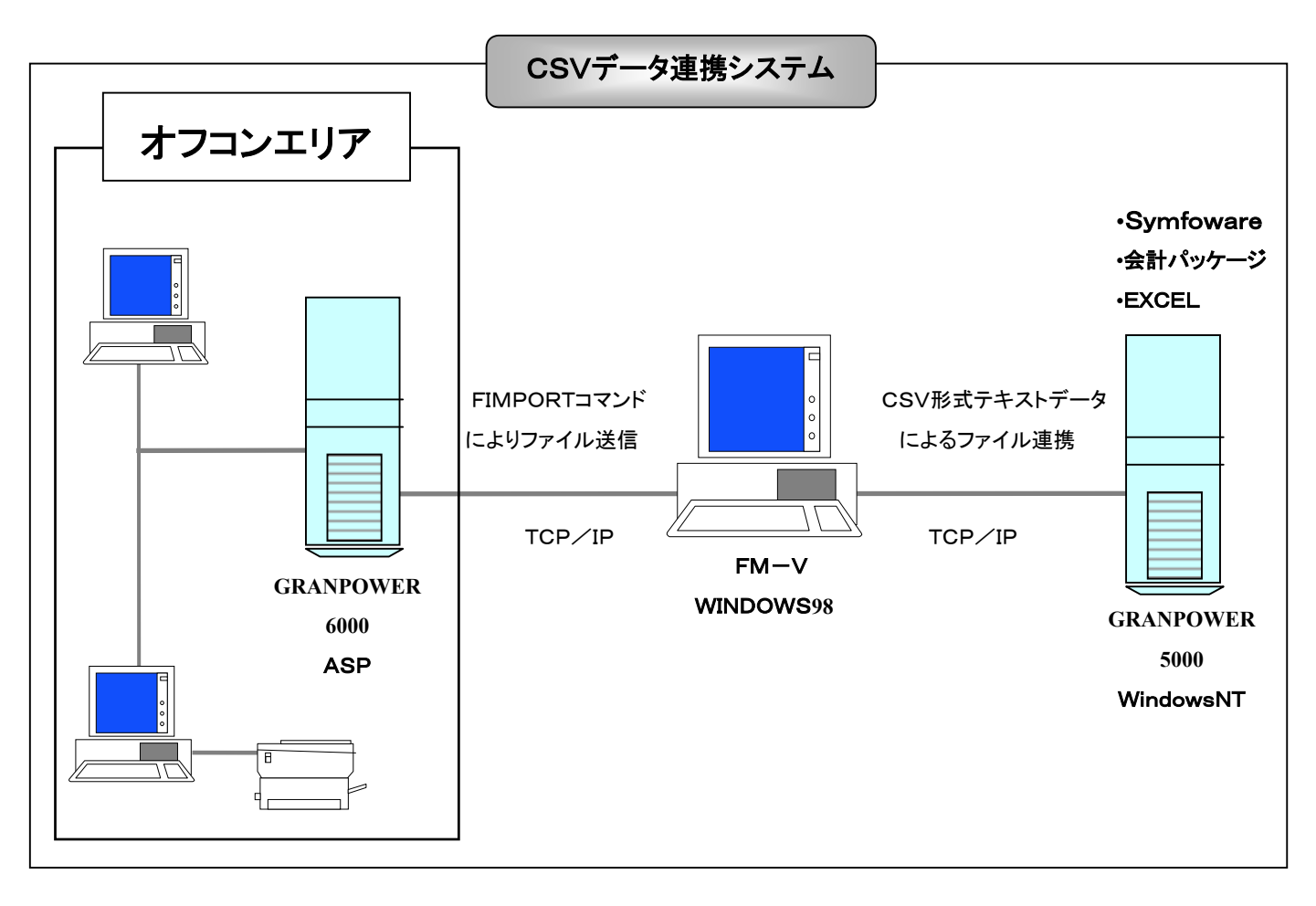

図4 事例3システム概要図

## 2.4.1 開発経緯と環境について

元々, Kシリーズオフコン (CSP/FX) とKのダム端末十数台を使用して、当社開 発の販売管理システムを運用しているユーザであったが,2000 年対応を期にオフコンのハ ード及びOSのレベルアップを行った. 更にウィンドウズNT (以下NTと記す)による PCサーバを導入し、LANを構築、端末をKダム端末からウィンドウズ98ベースのF M-Vに変更し,CMサーバ接続によるK端末エミュレータでの運用へとシステム変更を 行った.NTに関しては,PC-LAN運用にて,給与と財務会計のパッケージを導入し, 財務会計パッケージに対しては、販売システムからのデータ連携を行う事となった。更に NTには富士通製データウェアソフトのSYMFOWAREを導入し,財務会計同様に販 売システムからのデータ連携を行いデータを蓄積すると共に,売上分析や統計資料その他 を同ソフトの機能であるEXCELシート出力機能を利用し,EUC(エンドユーザコン ピューティング)を行う事とした.

当社は,システムの新規開発及び変更,各サーバの設定,運用サポートを請け負った.

#### 2.4.2 システム手順について

Kシリーズオフコン(以下Kホスト)では,財務会計パッケージ及びSYMFOWAR Eにて連携入力を行う為のデータを日次にて作成する. PC側の両者ソフトにてCSVデ ータ入力機能が利用できる為,PC連携はCSV形式でのデータの受け渡しを基本とした. Kホスト側にて,まず連携用のSF(シーケンシャルファイル)を作成後,項目間にカ ンマ編集その他を行い,連携用CSVデータをCOBOLアプリケーションにて出力する. K端末エミュレータ導入のPCクライアントの1つにおいて、Kホストファイル転送コ

マンド"FIMPORT"にて,PC側へとCSVデータを送信し,財務会計とSYMF OWAREの各ソフト側にて,必要データを日次にて取り込む.

SYMFOWARE側からは必要なデータを問い合わせ情報として取り出し、EXCEL へと連携する事によりEUCを実現している.

#### 2.4.3 問題点と解決策,工夫点について

(1) 問題点

上記の通り、PCへのデータ転送にはKコマンド"FIMPORT"を使用したが, KホストからCSVデータを作成、転送を行う際にいくつかの問題点があった. ①Kホスト上で内部 10 進項目や符号付数値項目が文字化けしてしまう. ②同じくKホスト上で日本語項目として定義されている項目が文字化けしてしまう. ③拡張漢字・非漢字項目が文字化けしてしまう.

- (2) 原因
	- ① オフコン(COBOLアプリケーション)上では,数値項目の符号は末尾ビット により判定されていたが、PC上のCSVデータでは、符号付数値項目は、外部 10 進項目"ー+"文字にて認識される. 転送時は英数字文字列によるテキスト変 換の為,文字化けが発生.
	- ② 日本語項目は,Kホストアプリケーション上では,ファイル定義体等の利用によ り,シフトコードを定義しなくても全角文字として認識が可能であるが,PCテ キスト変換時には,シフトコードにより全角日本語開始~終了を判定する為,文 字化けが発生.
	- ③ ㈱等の拡張非漢字や髙などの拡張漢字項目は,標準ではSJIS変換対象になっ ていない為文字化けが発生.
- (3) 解決策・工夫点
	- ① COBOLアプリケーションにてCSVデータを作成する時に,符号付表意定数 を利用し,帳票等に編集出力する場合と同様に,マイナス付き英数字文字として 編集を行い出力した.
	- ② ①同様にCSVデータを作成する際に,帳票出力する時の様に日本語項目開始終 了部分に1バイトの英数字領域を用意し,シフトコードを編集後,出力した. (日本語開始:X'28'終了X'29')
	- ③ については,PC側にてK端末エミュレータのDUET編集機能の中に,JEF 変換拡張漢字非漢字コードの対応TBLテキストファイル(fmb1jefm.

t x t) をルートディレクトリに維持しているが、標準のままでは㈱などの文字 はコメントにて変換対象外となっている.

(糊でいうと 78D5:2D6A 記述部分のコメント記述を開放することによって, S J I S変換対象となる. 但し、"FIMPORT"コマンド時のパラメタ指定におい て,拡張漢字対応ボックスには,「対象外」を指定しなければならない.

もう一つの方法としては,(これはマニュアル等には記述されていないと思われ るが)PCテキスト上にて,㈱を入力し,それをKホストコマンド"FEXPO RT"にて、KオフコンSFファイル(IEF)に変換させる. Kオフコン上に てこの変換された文字はK上では日本語として正しく表示されないが,16 進表示 にて確認すると, "ADEA"というコードになっているのが判る.

COBOLアプリケーションにてCSVデータを作成する時に、(糊の16進コード である"78D5"が出現した場合に,この"ADEA"へ 16 進コードを変換させ ておけば,"FIMPORT"コマンド実行時に逆の変換が正常に行われ,PC 上では正しく㈱と表示される. 但し, "FIMPORT"コマンド時のパラメタ 指定において,拡張漢字対応ボックスには,「対象」を指定しなければならない.

(4) その後

2000年対応から順次に上記仕様にてシステム開発を行い、現在ではユーザにて安 定稼動中である.最後の拡張漢字非漢字対応を終了してからは,特に問題は発生して いない.

# 3.今後の課題と方向性

 今回のシステム事例は,あくまでも一例に過ぎず,また手段においても自分達で考えう る範囲での工夫しかできていないと考えている,他にも我々の経験していない手段や方法 は沢山あると思われる.

 与えられたシステム環境や状況・ニーズによっても,手順や仕組みがいろいろと変化し てきている.又、パソコン側のOSの移り変わりやレベルアップによっても、連携方法や 細かい手順が少しずつ変わってきている.

 我々システム開発側の人間は,レベルアップされた環境やツールOSに対し,常に最新 の情報を入手し,理解し,順応していかなければならない. その為の情報収集のアンテナ は常に張っている事が必要であるし,そのアンテナも多ければ多いほど良い.一つのやり 方にて立ち止まっている事ができず,パソコンの様に常にレベルアップしていかなければ ならないという大きく難しい課題がいつも残されている.

 その可変な状況の中で,今までの経験から,CSV形式の連携については,一つの経路 を見出したと考えている. 現在のウィンドウズOSの普及と、EXCELを始めとする 数々の表計算ソフトにおいても,またウィンドウズパソコンで稼働する多くのパッケージ ソフトが、CSV形式でのデータ連携について対応がなされている.

 残念ながら当社ではまだ実績が無いのであるが,KシリーズオフコンからのCSVデー タ形式での出力については,ファイル定義体を使用したコマンドがオプションにて別PP を導入することにより存在している事からも,その連携手段の有効性がわかる.

業務システムの一つのあり方として、オフコンにて蓄積されたデータベースを、必要に 応じて多角に抽出し、パソコンに連携する事によって分析するという形は、CSV形式で のデータの受け渡しという手段をとることによって,柔軟な,ユーザに安心して提供でき る非常に安定したシステムを構築することができるであろう.

今後の課題として、逆方向へのデータの連携がある. コマンドベースにおいては、オフ コンからパソコンへのファイル転送と同様に,パソコンからオフコンへの転送機能が提供 されているが,CSV形式のファイルを,先の符号付き数値データや,漢字シフトコード への対応方法が自分達のスキルの中において,まだ確立されていないのである.アプリケ ーションPGMを介しても、やはり逆方向の連携よりも煩雑になってしまう.まだケース として比較的に要求されることが少ないことも理由のひとつではあるが,最終的にデータ 連携としては,双方向の受け渡しを容易にすることにより,システムにより一層の柔軟性 を与えることができる.

# 4.おわりに

企業において,パソコンは既に切り離すことのできない状況になっていると考える.

しかし,全ての企業が常に充分な予算をシステム化にあてられる程余裕の無い時代であ る事も事実である.古いシステムをいつでも最新の時代にあわせて新しく構築できる訳で もなく,資源の有効な再利用や修正・レベルアップによる稼働も,おそらくこれからもお こなわれていくことであろう.

個人的な見解から述べさせていただければ,システムの安定性やOSの信頼度において, 昔からは比較にならない程,進歩をしている事を考慮しても,現時点ではパソコンはまだ オフコンに至っていないものと考える. しかし、表計算ソフトの普及や、多彩なビジュア ル性,データの加工のしやすさ等においてのパソコンの有効性については認めざるを得な い.

「新しくすれば全てがよい」とも言いきれなければ,「昔から使用しているものだから よい」と言いきれるものでももちろん無い.全てはバランスであり,どの方法や手段をを 選択しても必ずメリット・デメリットが存在するのは言うまでも無い.どこまでを許せる 範囲として割り切るかと,問題点を工夫によっていくつまで減らす事ができるかであると 考える.機能や結果に優先順位を考慮した選択が必要とされるのである.

今回の当社のシステム事例を良くも悪くも参考にし,それによって現在オフコンを主資 源としてシステムを運用している数多くのユーザに対して,システムのあり方についての 今後の一つの選択肢の一案を示す事ができたなら幸いである.

以上

参考文献

無し.